# <span id="page-0-0"></span>Debugging and Optimization strategies

### Philip Blakely

#### Laboratory for Scientific Computing, Cambridge

4 0 8

∋⊳⊣ ⊪≣ ∍

<span id="page-1-0"></span>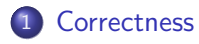

### [Warp-based functions](#page-9-0)

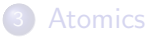

# **[Debugging](#page-21-0)**

Philip Blakely (LSC) **[Optimization](#page-0-0)** 2/28

重

メロト メタト メミト メミト

- You should start with a functional CPU/serial code
- If possible, port small parts to GPU at a time
- Codes should give exactly the same results at all times
- If possible, display intermediate results to test individual kernels
- A lot of the difficulty with CUDA is thinking about parallelism in the right way, and working out which threads and blocks should do what work.
- Always make use of error-return codes
- Use cudaGetLastError()
- Common errors:
	- Mixing up host and device pointers use e.g. hData[], dData[] naming convention
	- Reversing direction of copying in cudaMemcpy()

```
cudaMemcpy(dest, src, numBytes, cudaMemcpyKind)
```
Allocating too little memory - cudaMalloc needs no. of bytes - use sizeof()

```
float3 *a;
a = \text{cudamalloc}(\text{void } **)\&a, \text{ sizeof}(\text{float3}) * N);
```
• Most of these will be flagged by cuda-gdb or cuda-memcheck.

化重新润滑脂

4 0 8

- Moving from CPU code to GPU code will lead to changes in floating-point results
- Recall that floating point addition is non-associative
- Upshot: If you are summing in parallel, result may be different from serial result
- Extra FMA (Floating-Multiply-Add) instructions on GPUs can also affect result. See Floating Point on NVIDIA GPU.pdf
- Consider whether you need single-precision or double-precision arithmetic. Former is faster (by at least factor of 8) but may not be accurate enough for scientific computing.
- If any of this leads to stability problems rethink your algorithm

化重氮 化重氮

- Always check correct calculation of indexes
- Usually blockIdx.x \* blockDim.x + threadIdx.x
- May have different expressions depending on distribution of data between threads/thread-blocks
- Always check for out-of-bounds access
- It's common to have redundant threads that shouldn't access data - make sure they have an appropriate if statement to make them do nothing

If your code occasionally gives errors or gives different results for the same input, you've probably got a race condition, i.e. the final state of code is dependent on order of execution of threads/blocks.

## Avoiding race conditions

- Never assume thread blocks are executed in a particular order
- Distinct thread blocks should not depend on each other's results
- Best approach is for a kernel to take data from one global array and compute a result into another array.
- Do not use the same array for input and output.

Race conditions may also emerge when moving to a larger GPU as there are more SMs which can run more thread-blocks simultaneously.

- Usually occur when two or more threads update global memory value independently
- No guarantee in which order they will occur
- No guarantee which will succeed
- General rule: Avoid updating same global memory location from distinct threads
- (Unless you use atomic instructions, in which case you may have performance problems instead.)

**Graduate** 

- Occur when distinct threads within a thread-block update single shared memory location independently
- $\bullet$  These can be overcome by correct use of  $\text{-syncthreads}()$
- Ensures that all threads in block have reached same point in kernel
- General advice: When using shared memory, check use of syncthreads()
- It may be possible to avoid some of this due to threads in the same warp advancing in lock-step.

<span id="page-9-0"></span>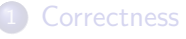

## 2 [Warp-based functions](#page-9-0)

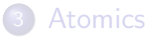

# **[Debugging](#page-21-0)**

Philip Blakely (LSC) **[Optimization](#page-0-0)** 10 / 28

重

メロト メタト メミト メミト

- Recall that a warp of 32 threads is guaranteed to run in lock-step.
- We may need a logical reduction operation (AND/OR) between threads in a warp.
- We could use shared memory for this, but NVIDIA have provided specialised warp-functions that apply to sets of 32 threads only.
- In the following, note that an unsigned int is assumed to have 32 bits.

# Warp vote functions

The following functions allow communication between all threads in a single warp (32 threads):

#### int \_\_all\_sync(unsigned int mask, int predicate);

returns non-zero value if and only if predicate is non-zero on all active threads for which the relevant bit of mask is 1. (This is a logical AND across all threads in mask.)

#### $int$   $l$ any sync (unsigned int mask, int predicate);

returns non-zero value iff predicate is non-zero on at least one (active) thread in the warp, for which the relevant bit of mask is 1. (This is a logical OR across all threads in mask.)

イロト イ押ト イヨト イヨト

#### unsigned int \_\_ballot\_sync(unsigned int mask, int predicate);

returns an integer whose Nth bit is set iff predicate is non-zero on thread  $N$  and bit  $N$  of mask is set.

unsigned int  $l = activeness()$ ;

returns an integer whose Nth bit is set iff thread N is currently active.

- When implementing a tree-based reduction operation, we may need to communicate more data efficiently between threads in a warp.
- $\bullet$  Here, thread N needs to combine its data with that of thread  $N + 16$ .
- (Then thread N combines data with thread  $N + 8$ ,  $N + 4$ , etc.)
- For this, we have warp shuffle functions.

#### T \_\_shfl\_up\_sync(unsigned int mask, T var, unsigned int delta);

returns the value of var from the thread delta below the current one in the warp. If the current lane is less than delta, then var is returned unchanged.

The exchange is only carried out for active threads set in mask.

Similarly,  $\text{Lashfl-down\_sync}$  exists to get data from the thread delta above the current one. So, a tree reduction to find a maximum could be performed using:

```
var = max(var, Lshfl-down_sync(0xFFFFFF, var, 16));var = max(var, -shfl_down_sync(0xFFFFFF, var, 8));var = max(var, -shfl-down_sync(0xFFFFFF, var, 4));var = max(var, Lshfl-down_sync(0xFFFFFF, var, 2));var = max(var, -shfl_down_sync(0xFFFFFF, var, 1));
```
医牙毒素 化重氮化

( □ ) ( <sub>○</sub>

#### T \_\_shfl\_sync(unsigned int mask, T var, int src);

returns the value of var from thread srcLane. The exchange is only carried out for active threads set in mask.

This is effectively a broadcast from thread src to all other active threads in the warp.

## Programming Guide

If applications have warp-synchronous codes, they will need to insert the  $\text{rsyncwarp}()$  warp-wide barrier synchronization instruction between any steps where data is exchanged between threads via global or shared memory. Assumptions that code is executed in lockstep or that reads/writes from separate threads are visible across a warp without synchronization are invalid.

<span id="page-17-0"></span>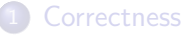

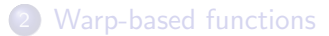

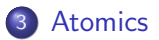

# **[Debugging](#page-21-0)**

Philip Blakely (LSC) **[Optimization](#page-0-0)** 18/28

重

メロト メタト メミト メミト

- In machine-code, an instruction such as  $i \neq 1$ where  $\mathbf i$  is in global or shared memory requires three instructions:
	- Read *i* into a register
	- **o** Increment i
	- Write *i* back to memory

which results in a potential race condition.

CUDA hardware provides atomic instructions that perform some simple operations on shared or global data in one instruction.

```
T atomicAdd(T* address, T val);
```
adds val to the value stored at address and returns the original value of \*address.

T can be any 16-,32-,64-bit type (subject to hardware - see Appendix K).

```
Other atomic instructions exist: atomicSub(), atomicMax(),
atomicMin(), atomicExch(), atomicInc(), atomicDec(),
atomicAnd(), atomicOr(), atomicXor()
but there are various restrictions on what types these apply to.
```
Atomic Compare-And-Swap:

```
T atomicCAS(T* old, T compare, T val);
// equivalent to
*old = (*old == compare)? val : *old;イロメ イ何 メイヨメ イヨメーヨ
                                                     QQPhilip Blakely (LSC) Contraction 20 / 28
```
- Example use: Keep a count of how many thread-blocks have completed using atomicInc.
- Avoids race condition issue of using global memory as a index but you still don't know what order updates will occur in
- Note that due to the extra locking overhead, using atomic instructions from hundreds of threads may cause poor performance. However, one atomic instruction per block (for example) should be OK.
- Most atomic operations only available for integer and 32-bit float operations except for atomicAdd() for 64-bit floats on Pascal architecture ( $CC \ge 6.0$ ).
- See the CUDA C Programming Guide for full details.

<span id="page-21-0"></span>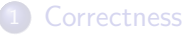

## [Warp-based functions](#page-9-0)

**[Atomics](#page-17-0)** 

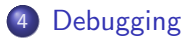

重

メロト メタト メミト メミト

- Often the easiest form of debugging is printf statements
- Output for all printf statements encountered will be emitted on host
- For full print syntax, use man printf:

printf("Thread %d  $v = 2If\n'$ , threadIdx.x, v);

- Alternatively, use assert(i) which will abort the program if i is zero on any thread.
- No guarantee about which order print statements will occur in from different threads
- The output buffer is of limited size (1MB), and is dumped to screen at kernel launch or at cudaDeviceSynchronize()
- If the buffer fills up, further output will overwrite the earliest output
- The buffer size can be increased using cudaDeviceSetLimit()
- This feature should therefore only be used as a quick-and-dirty debugging tool.
- Upshot: printf may be helpful but abscence of output does not imply absence of thread reaching a particular point.
- The cuda-gdb debugger is an extension of gdb
- Need to compile with  $-g$  -G options.
- Note that  $-G$  turns off optimization. For code profiling, use -lineinfo.
- The debugger allows explicit switching between threads/blocks and checking of values
- Allows stepping through kernels line-by-line
- Not part of the practicals, as I've had problems using it in the past, and it locks up the compute card on which a kernel is being debugged.
- See /lsc/opt/cuda-11.3/doc/pdf/cuda-gdb.pdf

医毛囊 医牙骨下的

In a similar way to valgrind, cuda-memcheck can check for simple out-of-bounds memory access.

## Ill-formed CUDA program

```
\texttt{-global\_ void } f(f\texttt{loat* a, int N}){
  int idx = blockDim.x * blockIdx.x + threadIdx.x;
  a[idx] = sinf(idx);
}
```
 $\leftarrow$ 

## cuda-memcheck output

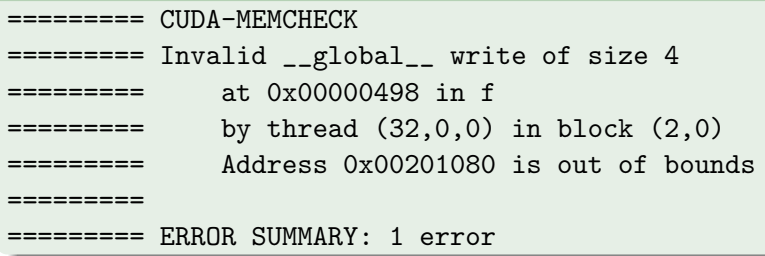

See /lsc/opt/cuda-11.3/doc/pdf/CUDA Memcheck.pdf

4 0 8

重

**Graduate** 

<span id="page-27-0"></span>memcheck is capable of a large number of checks:

- Out-of-bounds access check
- Malloc/free error-checks
- CUDA API checks (although you should be doing this anyway)
- Memory leaks
- Race condition checks for shared memory (tool=--racecheck)
- Uninitialized data usage (tool=--initcheck)
- Synchronization errors (tool=--synccheck)

Finally, setting the environment variable CUDA LAUNCH BLOCKING=1 will cause CUDA kernels to be performed synchronously.